## Photoshop Windows 7 Software Download ~UPD~

Installing Adobe Photoshop is relatively easy and can be done in a few simple steps. First, go to Adobe's website and select the version of Photoshop that you want to install. Once you have the download, open the file and follow the on-screen instructions. Once the installation is complete, you need to crack Adobe Photoshop. To do this, you need to download a crack for the version of Photoshop that you want to use. Once you have the crack, open the file and follow the instructions to apply the crack. After the crack is applied, you can start using Adobe Photoshop. Be sure to back up your files since cracking software can be risky.

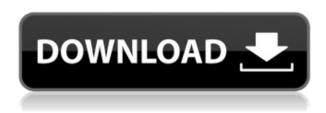

I think that the performance of Lightroom has definitely improved over the years. Lightroom 6 Pro seemed to feel a lot easier to use and at least didn't crash as often as previous versions. Nonetheless, Lightroom is still bound by the Windows operating system, and in those areas it is still lacking—particularly when it comes to using Windows 7. This is definitely a missed opportunity. Given the fact that the competition, namely the Apple Photos app, is closed-source, I cannot really comment on the quality of the technology. I can, however, say that Photos is a lot more intuitive and consistent. I would have been perfectly happy to end this review at this point, but unfortunately the last question brings us on to the downsides of Adobe's rightly popular image management and RAW converter tool. I did say Lightroom emphasizes speed, but perhaps clarifying this statement is in order. Adobe's Lightroom 6 is the first major update to the Lightroom workflow tool, which makes it perfect to edit your favorite pictures and images. Lightroom is a good alternative to Photoshop, inasmuch as you can efficiently manage and edit multiple RAW images in a very comfortable manner. The software enables you to bring out and refine the best visual elements, thanks to an extensive set of basic and advanced editing options that the interface makes guick and easy to access. Indeed, Lightroom 6 is very simple to use. Lightroom contains many features that may not be essential to the average amateur or professional photographer, but it can certainly offer great editing tools to experienced photographers who would like to go beyond what Photoshop can accomplish without spending a fortune on software. Lightroom has several editing features that Photoshop lacks, which can save you money if you already own the software and add a suitable amount of flexibility. The simple, easy-touse mode lets you perform only basic adjustments, rather than demanding and time-consuming layerbased edition tasks. You can easily edit single images, as well as arrange collections of images. The most notable of these editing options is the ability to edit your pictures with things like the basic "auto" adjustment features. You can also use the features to snap the picture to a selected aspect ratio, crop the picture, and even add a border to it. Lightroom lets you grade pictures and apply up to eight different photo effects in no time. Most importantly, your pictures will look as good as the professional photos on your print and web pages. You can even convert files to web formats such as WebP, JPEG 2000, and JPEG (XR). The tool works with either 16-bit or 8-bit photos, but you can also edit your files once you convert them, meaning you can eventually downgrade them to 8-bit and work them back up to 16-bit. Ultimate editing features like batch-processing functions can be used if you are in a hurry, or if you want to automate the process of creating a professional-looking picture. The image browser lets you quickly view and locate the images you have edited and displayed on the screen. The photo browser displays the images in two different modes—Organize Mode for searching your images, and Edit Mode for reviewing, tagging, and synchronizing the files you have edited. Photo tagging can be performed using the Basic, Advanced Tagging, and LightZone Tagging modes.

## Adobe Photoshop CCWith Key Patch With Serial Key [Win/Mac] x32/64 {{ upDated }} 2023

**What It Does:** Adobe Photoshop is a powerful photo editing software with advanced editing capabilities. Some of Adobe Photoshop's editing tools are: the Content-Aware tools, the Healing tools, the Clone Stamp, and the Spot Removal and Burn tools. The content-aware tools can find and remove objects within an image, the full release of Photoshop. A simple way to think of these tools is to think of them as fill-in-the-holes tools instead of editing tools. The healing tools can remove any unevenness in an image without causing significant change to the photo. The clone stamp tool can be used to create an exact duplicate of a small area of an image. The spot removal and burn tools can,

as the name implies, remove or burn small spots from images. **What It Does:** Adobe Photoshop offers camera RAW (CR2) processing, where RAW images taken on different cameras are all processed in the same way. This is much like having a fully automatic camera with multiple lenses. The Layers tool lets you isolate specific elements of an image. **What It Does:** Adobe Photoshop allows you to crop an image in any proportions you like, and, following that, it can resize, sharpen, blur, edge-enhance and straighten images. This might be as simple as turning that image into a brochure, but you can do much more with Adobe Photoshop's basic and advanced editing tools. The Crop tool lets you move images around on the page, the selections tool lets you create a selection around a region of an image, the clone tool lets you create a duplicate of an area of an image, and the move tool lets you slide images to make them overlap. As long as the new image and the original image are in the same location, you can continue to make edits until you get the look you're after. 933d7f57e6

## Adobe Photoshop CC Download free Patch With Serial Key 2022

The next new feature to be announced is the addition of greater projection capabilities to the Tracing tool, which turns footage into vector artwork. The interactive tool will enable you to quickly enable and create projections based on any region of an image or to connect images in terms of color or contrast. Beyond the new tracing capabilities, you will also see new Bookmarking and Project Panel features for more efficient collaboration for video and photography work. As another major milestone, we're announcing that Photoshop will be GA-ing in its own SDK through an open source NativeExtensions.native package. This will deliver a native development environment for Photoshop that will let developers develop creative products in the language of their choice In addition to these and many other features, we are adding a new document support format, renamed PSD. The new format will be compatible with all current and future versions of Photoshop and together with native development and the upcoming release of Photoshop for iOS on the App Store, there is a clear path forward for Adobe to support all creative professionals and creative tool makers on the web. The next feature update will be bringing full support of the Apple Photographic SDK to Photoshop. This new library offers a consistent environment for leveraging the core photography tools in Photoshop and also enables the creation of new and innovative products across all the creative industries.

photoshop windows 7 download photoshop windows 8 free download photoshop 3d action free download photoshop 3d luts free download photoshop 32 bit download topaz labs photoshop cc plugins free download photoshop editor software for pc free download download adobe photoshop software for pc adobe photoshop 7.0 software download for pc 50 awesome styles for photoshop download free

For professionals, Adobe just announced that using Photoshop CC or Photoshop Elements 2016, they can download Adobe Portfolio 5.5 immediately - the latest version of the acclaimed technology that lets designers quickly showcase their work in a portfolio. Because the project is announced in advance, photographers can also get some much-needed time with their families. Every project requires different workflow solutions. For designers and craftspeople who need serious power, Photoshop CC for Mac can be used as a standalone editor or integrated with other Adobe Creative Cloud applications. Photoshop CC for Windows is available as a standalone application or integrated with other Creative Cloud products and services, like Adobe Cloud Print and Adobe Experience Manager. Photoshop CC for Web gives designers the ability to create and preview their work and collaborate with colleagues across mobile and desktop devices. Erik Larsen, CEO of Vectorworks said, "At Vectorworks, we work closely with Adobe to help solve complex architectural drawing workflows." Vectorworks enables designers to create and manage complex architectural-style drawings quickly and easily, whether from keystone to perspective views, or the creation of complex interiors and exteriors. In addition to these new features, Adobe will also offer the world's first interactive, native version of Photoshop Prepress, the same Photoshop feature set with significantly enhanced performance for print production at leading press rooms and agencies around the world.

Action Cameras in Photoshop: The Complete Guide to an Action Camera Free tutorial shows how to use Photoshop's Lens Blur features to create the look of an action camera with still images from your

camera. You'll also learn how to create a lens blur using patterns in Photoshop. Make your images richer and enhance your artwork with a wide array of effects in Photoshop. From vignettes and lens flares to vintage-style photography, learn how to add both realistic and artistic effects to your images with the top tools in Photoshop. FotoMagico Studios is a creative short video production company based in Phoenix, Arizona. Services include clean up, tight edits, titles, and color correction. For more, visit foto-magico.com . Photoshop for iPad Apps A highly interactive, easy-to-use digital image capture and editing application for the iPad. After taking a photo, you can edit it, and correct for red-eye, blur, and auto-fix problems. Bring your photos to life with 3D objects, animations, and more. But, that's not all – dive into the Adobe InDesign and Adobe Acrobat products that we maintain, and explore the future of PDF publishing, or video tools – and more. Better yet – sign up to our Adobe Support Community to chat with one of our 14.5 million developers and help make things a little better for designers on the web today. After releasing in 2019, the new Envato UI Composer – allows developers to discover, access, and create their own UI Elements which are easy to add to their projects, with a seemingly never-ending amount of UI Kits ready to be plugged into your projects

https://techplanet.today/post/my-daz-3d-library-serial-key-keygen-hot

https://techplanet.today/post/windows-10-ip-pro-build-10240-x64-pt-br-setup-free-verified

https://techplanet.today/post/iwork-13-free-hot-download-full-versionl

 $\underline{https://techplanet.today/post/irumbukottaimurattusingamfull-extra-qualitymovieintamilhd 1080 p.}$ 

https://techplanet.today/post/panjeree-guide-for-class-8-pdf-freegolkes-new

https://techplanet.today/post/crackloopmasterslatinhornswavrexrar-hot

https://techplanet.today/post/prathap-movie-songs-kannada-link-download

https://techplanet.today/post/vag-com-311-crack-12-verified

https://techplanet.today/post/escobar-el-patron-del-mal-1080p-link

https://techplanet.today/post/shyamchi-aai-marathi-book-free-downloadl-repack

https://techplanet.today/post/le-ragioni-della-bellezza-pdf-download-link

https://techplanet.today/post/salvat-ingles-bbc-english-course-repack

https://techplanet.today/post/hack-magnifying-glass-pro-v18-multilanguage-key-rh-extra-quality

If you want to use Photoshop as a creative tool, the features are enough to make it that much better. Along with the new features, your old files are also upgraded to the latest version. You can personalize your photos with filters, closing the gap between your software and the photos you take. And if you're feeling adventurous, you can make a collage with your photos using add-on software for Photoshop. That'll make your creation more wonderful. Adobe Photoshop Elements is built on a rock solid foundation of professional photo editing power. With its visually powerful tools and drag-and-drop interface, it is meant for people who want to edit images the way that professionals do. You can tackle the most complicated image edits with ease. Now you have the power to create compelling and professional-quality images without spending years studying the tools that create professional images. Filter capabilities: With one line of code you can use the smarts of Al technology to select the best face within your image, modify and denoise it, and bring out its most essential features.

- Curves: Let real-world scenes speak to you with more accuracy. Your curves work to bring out the most important elements in your photo by intelligently analyzing its contrast and tonality.
- Smart Sharpen: Transform your best images with the smartest, most accurate sharpening tools you've ever seen. This new smart sharpen feature uncovers details and minimizes artifacts that have been masked by competing sharpening.
- Embilment: Advanced montage features let you easily combine photos, videos, and even text

into one innovative video that can be played back within a web browser.

- Lightroom and Photoshop: Bring together the entire Lightroom creative workflow into Photoshop. Now you can work within Photoshop as though it were just another filter module.
- Camera Raw: You can access the most powerful raw image quality adjustment features in Photoshop. Enhance your raw image without needing a separate application, and easily batch edit multiple images.

## **Maximize Your Impact**

Elements is the ideal tool to use to repair and clean images. Load them in just a few clicks, and you can slim, sharpen, reduce noise, or clean the image without losing a bit of quality with one-click operations. You won't find much in the way of advanced text tools, however; there are no true textediting capabilities. Photoshop Elements looks a lot like Photoshop, but in that it exports pages as PDF files. These files can be printed as either photo-quality paper or photo-quality ink-on-paper highquality print. Some elements of the interface have been tweaked to "remind" you of the capabilities of the full Photoshop experience, and the UI of Elements has been designed to make for an easier editing experience, but otherwise the interface remains very similar to what you will be used to working with in a standalone Photoshop application. But a huge part of what makes Photoshop special is that it provides so many more features than most of its rivals, which usually limit themselves to simple retouching of specific photo elements. You can also save formatting, region and layer settings to help preserve Custom Settings. You can drag and drop elements around on a Quick Selection tool, or use the Whisk tool to make fine selections, bleaching areas from your image and scrubbing them out, or erasing pixels and changes to a photo's metadata, such as copyright information. These selections can then be pulled into other layers in the Layers panel, or used to cut and paste bits of one image into another. You can also easily move and rotate an object in the image, and experiment using layer masks.